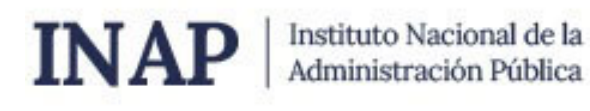

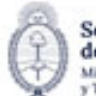

Secretaria de Transformación del Estado y Función Pública Ministerio de De e Desregulación<br>ación del Estado

## **SISTEMA NACIONAL DE CAPACITACION DISEÑO DE LA ACTIVIDAD**

#### **Nombre**

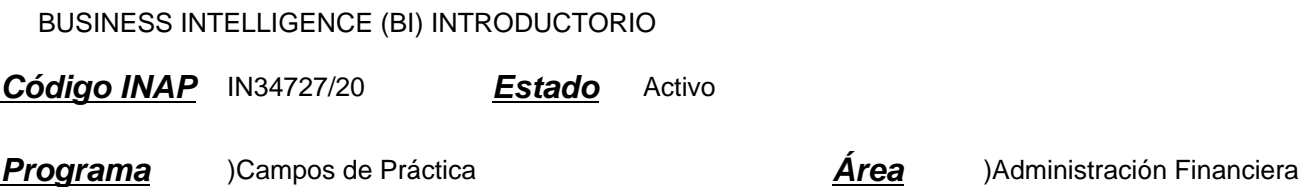

#### **Fundamentación**

La Secretaría de Hacienda, dependiente del Ministerio de Economía, tiene entre sus objetivos coordinar la aplicación de las políticas y la administración presupuestaria y financiera del gasto público nacional. Para ello, a través del Centro de Capacitación y Estudios, lleva adelante la tarea de formar y desarrollar en forma permanente recursos humanos del Sector Público Nacional en lo referente al Sistema de Administración Financiera Gubernamental, con la finalidad de favorecer un efecto multiplicador en las estructuras administrativas públicas.

El Centro de Capacitación y Estudios constituye la herramienta fundamental para llevar a cabo las acciones de divulgación del programa de reforma plasmado en la Ley 24156 y sus modificaciones, como así también la capacitación y adiestramiento en los nuevos sistemas que para su mejor funcionamiento se diseñen.

En esta oportunidad, surge la necesidad de capacitar a los agentes de la APN, algunos ya usuarios del sistema e-SIDIF, en la herramienta Business Intelligence (BI) orientando la capacitación específicamente a la preparación de informes gerenciales sobre administración financiera gubernamental explotando la herramienta BI para el análisis de información financiera. La Inteligencia de Negocios o Business Intelligence (BI) se puede definir como el proceso de analizar datos históricos y acumulados para extraer una cierta inteligencia o conocimiento a partir de ellos, información que resulta de gran utilidad para las prácticas laborales para la elaboración de informes y reportes.

#### **Contribución esperada**

El desafío de esta actividad es capacitar técnicamente a funcionarios públicos que se desempeñan en las distintas áreas de Administración Nacional, concretamente en la comprensión de los aspectos conceptuales y prácticos del análisis de información financiera, valiéndose de las nuevas tecnologías del Business Intelligence.

Se espera que, a la finalización de la actividad, sus participantes estén capacitados para:

a) Comprender los beneficios del uso de las herramientas de Business Intelligence aplicado al análisis de información financiera, y lograr reducir los tiempos destinados al cálculo de los reportes.

b) Entender la importancia de la relación entre registros contables, presupuestarios y financieros mediante el uso de la mencionada herramienta.

#### **Perfil del participante**

Personal de nivel operativo que se desempeña en la APN, realiza tareas relacionadas con el análisis, evolución y

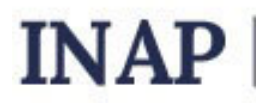

Instituto Nacional de la INAP | Instituto Nacional de la

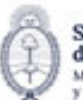

Secretaria de Transformación del Estado y Función Pública Ministerio de Desregulación<br>y Transformación del Estado

proyección de la Administración Financiera y operen el Sistema e-SIDIF.

#### **Objetivos**

Se espera que, al finalizar la actividad, los participantes estén en condiciones de:

- Iniciarse en el manejo de la herramienta BI respecto a la explotación de la información.
- Transferir las experiencias de un usuario clave que utiliza la herramienta diariamente.
- Dotar al usuario de los conceptos que desarrolla la herramienta.
- Elaboración de reportes con incorporación de peticiones de datos por reporte, condicionamientos por tabla y demás vistas.
- Interacción entre los reportes creados a partir de la navegación.
- Construcción de tableros de control. Navegación, interacción y consejos de construcción de reportes y tableros de control.
- Conocer funcionalidades y utilidades de la herramienta BI.

## **Contenido**

EJE TEMÁTICO 1: Introducción

Módulo 1:

- a) Presentación de la Herramienta: definiciones de Datamart y Datawarehouse.
- b) Navegación por la página Inicial:
- I) Opciones disponibles (carpetas, ayuda y reportes recientes)
- II) Opciones por solapa (nuevo, abrir archivos y configuración del usuario)
- c) Construcción de reportes: Exploración del menú nuevo, sección análisis.
- I) Definición de reporte y características del Datamart de Ejecución Presupuestaria.
- II) Creación de tabla/grilla:
- 1.- Establecimiento de reglas a partir incorporación de filtros.
- 2.- Selección de columnas para la construcción de tabla.
- 3.- Edición de tabla. Suma de indicadores de negocio.
- 4.- Secciones y peticiones de tabla.

#### EJE TEMÁTICO 2:

Módulo 2:

- a) Construcción de reportes: Exploración del menú nuevo, sección análisis.
- I) Definición de reporte y características del Datamart de Ejecución Presupuestaria (EP) y de otros Datamarts disponibles.
- II) Creación de tabla/grilla en el Datamart:
- 1.- Establecimiento de reglas a partir incorporación de filtros.
- 2.- Selección de columnas para la construcción de tabla.

# INAP | Instituto Nacional de la

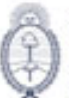

Secretaria de Transformación del Estado y Función Pública Ministerio de Desregulación<br>y Transformación del Estado

Subsecretaria de Desarrollo y Modernización del Empleo Público

- 3.- Edición de tabla. Suma de indicadores de negocio.
- 4.- Secciones y peticiones de tablas.
- b) Incorporación de vistas gráficas I:
- I) Creación de una gráfica de barras para ver evolución por ejercicio.
- II) Exploración y utilización de la ventana de diseño de gráfica
- III) Edición de gráfica, formato condicional y marcadores.
- c) Incorporación de vistas gráficas II:
- d) Creación de Vista Gráfica de composición mediante la gráfica de torta.
- I) Secciones con animación mediante guía de desplazamiento
- III) Edición de gráfica, formato condicional y marcadores.
- e) Incorporación de Tabla dinámica:
- I) Características de la vista
- II) Creación de una tabla de acumuladores presupuestarios.
- III) Edición de la vista.

#### Módulo 3:

- a) Construcción de columna de condicionamientos por tabla.
- I) Definición de condición
- II) Establecimiento de Fórmulas de columna
- III) Incorporación de condiciones mediante imágenes
- IV) Inclusión de leyenda.
- b) Petición de datos de reporte.
- I) Creación de petición.
- II) Combinación de petición.
- III) Visualización del reporte con petición.
- IV) Exportación de reporte
- c) Navegación a través del reporte.
- I) Profundización a través de niveles de jerarquía de los valores y encabezados de columna.
- II) Propiedades en gráficos.
- III) Proteger filtro.
- d) Navegación entre reportes:
- I) Características de la navegación dirigida
- II) Enlace de acción simple
- III) Enlace de acción por condición.
- EJE TEMÁTICO 3:

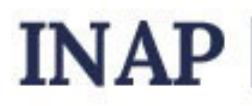

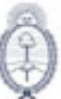

Secretaria de Transformación del Estado y Función Pública Ministerio de Desregulación<br>y Transformación del Estado

Módulo 4:

- a) Creación de agentes:
- I) Definición de agente.
- II) Programación general y contenidos de entrega.
- III) Condiciones
- IV) Combinación. Destinos y acciones.
- b) Tableros de Control I:
- I) Definición
- II) Creación de tablero. Manejo de solapas y de secciones.
- III) Edición de tablero, columna y sección
- c) Tableros de Control II:
- I) Petición de Datos de Tablero por Atributo
- II) Petición de datos por Importe de indicador
- III) Filtro se solicita en adecuación de reportes.
- IV) Variable de presentación en reporte y título.

#### Módulo 5:

Nuevo Modelo de seguridad BI para administradores locales

- I) Características del Nuevo modelo de seguridad BI
- II) Creación de Usuarios OBIIEE: usuario ejecutor y usuario lector.
- III) Definición y creación de Grupos de Trabajo
- IV) Definición y creación de Grupo de Lectores
- V) Administración de publicaciones: aplicación E-BI
- VI) Publicaciones Internas: Compartir elementos
- VII) Publicaciones externas: Administración centralizada y descentralizada de las publicaciones OBIE

#### **Estrategias metodológicas y recursos didácticos**

Con el fin de favorecer el proceso de aprendizaje, los docentes complementarán las presentaciones de videos y diapositivas con casos concretos que surgen de la mesa de ayuda del e-SIDIF.

Actividades introductorias: Les permitirán a los participantes relacionar los contenidos del curso con sus prácticas laborales, generando, a través del foro de bienvenida, un espacio de intercambio abierto para reflexionar y analizar las tareas cotidianas.

Actividades de desarrollo: Complementando las presentaciones de los docentes y el material de apoyo, se sumará un trabajo práctico con el objetivo de sistematizar el conocimiento adquirido y promover a partir de las conclusiones arribadas el beneficio de incorporar los conocimientos y utilizar las nuevas herramientas en el ámbito laboral.

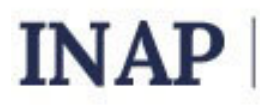

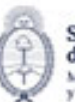

Secretaria de Transformación del Estado y Función Pública Ministerio de Desregulación<br>y Transformación del Estado

Actividad final: con la finalidad de retroalimentar la formación que se está llevando adelante, los participantes operarán la herramienta de BI Obiee. Allí utilizarán una base de datos, con información similar a la que se utiliza en los puestos de trabajo.

El ejercicio práctico Integral tiene como finalidad plasmar y visualizar el enfoque sistémico de la información transmitida desde el inicio hasta la finalización de un proceso específico. En esta instancia los participantes deberán emitir los reportes presupuestarios y contables solicitados.

Como medio de apoyo a las metodologías estratégicas propuestas, se utilizarán recursos videos, Bibliografía actualizada, Presentaciones en PPT, asignación de usuarios ficticios y conexión a la base de prueba para visualizar la operatoria real.

## **Descripción de la modalidad**

Virtual tutorada

## **Bibliografía**

Material de exposición elaborado por los instructores. Manual introductorio del curso Formularios. Normativa vigente.

## **Evaluación de los aprendizajes**

Evaluación Introductoria: Diagnóstica Inicial. A partir de la revisión de contenidos conceptuales, de conocimientos previos vinculados con la temática, y de la descripción de las prácticas laborales que se relacionan directamente con la actividad, se realizará una evaluación introductoria, que permitirá considerar si la estructura del diseño de trabajo deberá ajustarse o modificarse.

Evaluación de proceso que versarán sobre los temas más relevantes tratados en el transcurso de la actividad. Se tratará de actividades que permitan evaluar el nivel de integración y elaboración de los contenidos trabajados con las prácticas laborales.

El módulo se desarrolla a partir de una permanente interacción participante-docente vía foros o mail, que será considerada al momento de la evaluación de resultado. Esta permitirá a los participantes dar cuenta de la aplicación de los contenidos en su ámbito laboral, sumando con ello relevancia y familiarización.

Evaluación de producto: será de carácter individual y consistirá en la realización de un ejercicio práctico integral en las PC, que le permitirá al participante tener un enfoque sistémico del proceso. Los participantes podrán generar un reporte del trabajo realizado en formato Excel y agregarlo a la plataforma, también se contará con un acceso a un recurso compartido para que el docente puede acceder a los productos elaborados por los alumnos para su corrección y devolución de comentarios.

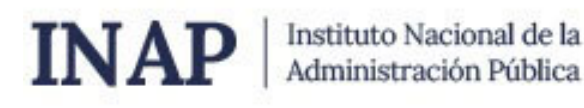

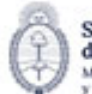

#### **Instrumentos para la evaluación**

Emisión de reportes y tableros, a partir de la Información brindada por el sistema el Sistema e-SIDIF. La ejecución exitosa de los contenidos desarrollados y el uso de los recursos aprendidos, permitirá constatar el conocimiento adquirido por los participantes.

#### **Requisitos de Asistencia y aprobación**

Se extenderán certificados de aprobación a quienes realicen la entrega del 100% de la actividades solicitadas de modo virtual, que consta de realizar el trabajo práctico correspondiente.

## **Duración (Hs.)**

16

## **Detalle sobre la duración**

Las actividades se distribuirán a lo largo de 4 (CUATRO) semanas.

#### **Lugar**

Campus INAP

#### **Perfil Instructor**

Especialistas y expertos en los distintos aspectos inherentes a la Administración Financiera y Control del Sector Público Nacional y sistemas afines. Que se desempeñen preferentemente en el área de réplicas de sistemas de Administración Financiera, con demostrable experiencia docente.

#### **Origen de la demanda**

CENTRO DE CAPACITACIÓN Y ESTUDIOS DE LA SECRETARÍA DE HACIENDA

#### **Prestadores Docentes**

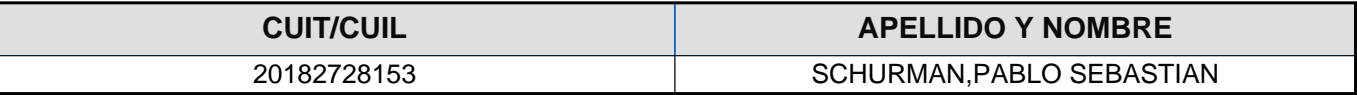